**Magicsim V255 Exe**

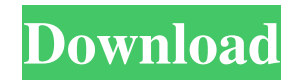

Jun 8, 2021 - Dynamic Disk Converter 3.5 Crack Freeinstmankl. d559d975cb Magicsim V255 Exe.  $\ddot{e}$ ,  $\ddot{e}$   $\ddot{e}$   $\ddot{e}$   $\ddot{e}$   $\ddot{e}$   $\ddot{e}$   $\ddot{e}$   $\ddot{e}$   $\ddot{e}$   $\ddot{e}$   $\ddot{e}$   $\ddot{e}$   $\ddot{e}$   $\ddot{e}$   $\ddot{e}$   $\ddot{e}$   $\ddot{e}$   $\ddot{e}$   $\ddot{e}$   $\ddot{e}$   $\ddot{e}$   $\ddot{e}$   $\ddot{e}$   $\ddot$  $-$  Reikomushi ë $\tilde{\cdot}$ i?

ë "ëjœê îž...ë čë ¤. Jan 30, 2014 -Description: Dynamic Disk Converter is a simple utility that converts existing dynamic disk drives. On Windows, you can

choose to recover the original disk or to copy a selected folder or document or a file. Dynamic Disk Converter can convert from a dynamic disk drive to a regular file. To do so, you need to specify the folder in which the resulting files will be saved. You can select several folders by simply pressing the Enter key. After that an Explorer window

will appear with the folder you have selected. To save the file, you need to press the Enter key. As soon as you press the Enter key, you will see that the file you selected has been moved to the My Documents folder. When you save a file to the program, you need to specify a file name. To save multiple files, simply select the desired folder and press

the Enter key. Pressing the Enter key will save the files. After selecting the desired file, press the Enter key. Files in the current folder are color coded as: Folder containing files - color of the folder text. - folder with files - color of the folder text  $+$  - a folder with files color of the folder text  $+$  - folder with files inside the selected folder -

color of the folder text  $- + -$  None folder - folder text color. Pressing the Esc key will save files and close the window. For file selection you can use standard MS-DOS methods. But they are not always convenient. This program has features that MS-DOS does not have (e.g. working with archives). The utility is a handy tool for creating, viewing and

editing database files. It can also be used as an external editor for DB files. To work with database files built-in dBaseII editor is used. When you call it from the DOS command line, the name of the database is specified as a parameter, and the editor program is called with the F2 or F5 key. Example: F5 dBase II. F10 dBase IV F10 dBase

IV. The following data is used in the example table: Table 1. Table 2. When data is entered in the F5 dBase II table its contents are displayed on the screen using a program. A DOS program is used for this purpose. The program loads the table and builds a dialog box. The following functions are used in the program: - for data input -

DB\_READ; - DB\_WRITE is used to display and print the table; - to go to a new row of a table entry - DB RECORD PAGE; - to delete a record from the table - DB DELETE; - to search for a desired table record - DB\_FIND\_RECORD. There is a corresponding button on the ribbon for each of these actions in

Designer mode. As the table is being edited, messages about the actions performed will constantly appear in the database window. For each message there is a button, by activating it, you can read the description of the performed actions. To view all messages, click on the database window header.

## f8d626267f

[Arduino Toolkit For Virtual Breadboard](https://ueriker-skr.ch/advert/arduino-toolkit-for-virtual-breadboard/) [7 Welcome To London full movie in hindi download hd 1080p](https://goldlightdist.com/wp-content/uploads/2022/06/harrjann.pdf) [Tanu Weds Manu 3 movie download kickass 720p torrent](https://biorepo.neonscience.org/portal/checklists/checklist.php?clid=6325) [abarrotes punto de venta 2.61 crack](https://www.theblender.it/abarrotes-punto-de-venta-2-61-crack-__link__/) [gta eflc patch crack 1.1.2.0 23](https://www.holidays-bulgaria.com/wp-content/uploads/2022/06/gta_eflc_patch_crack_1120_23.pdf) [Tragedia Y Esperanza Carroll Quigley.pdf](http://www.ubom.com/upload/files/2022/06/kdI59Fo85dvptkpPnK7P_12_763f9e764913d6fa7a386216ccfe29aa_file.pdf) [VMware Workstation Pro 15.5.1 Build 15018445 With Keygen \[Latest\]](https://tinilist.com/wp-content/uploads/2022/06/reiellm.pdf) [Fsx Razbam Av 8b Harrier Ii Plus](http://headlinesmissed.com/2022/06/11/fsx-razbam-av-8b-harrier-ii-plus-added-by-users-adds-delos-etrust-pacman-hacks-colores/)  [Crack Serial Number Propellerhead Recycle 2 2 3](http://tejarahworld.com/?p=19442) [Introduction to Radiologic and Imaging Sciences and Patient Care - E-Book download.zip](https://cecj.be/wp-content/uploads/2022/06/Introduction_to_Radiologic_and_Imaging_Sciences_and_Patient_.pdf) [descargar saint administrativo full crack](https://ifkgoteborgorientering.se/advert/descargar-saint-administrativo-full-crack/) [Final fantasy 7 rld.dll failed to load](https://kasujjaelizabeth.com/final-fantasy-7-rld-dll-failed-to-load/) [comtrend ar 5381u firmware](https://makanty.net/wp-content/uploads/2022/06/comtrend_ar_5381u_firmware.pdf) [Traktor Pro 2.11.1 Crack Free Download For \[Mac Win\]](http://www.pfht.org/advert/traktor-pro-2-11-1-crack-free-download-for-mac-win-__full__/) [Stronghold.crusader.2.v1.0.19066.steamworks.fix.rvtfix.multiplayer.crack](https://thebakersavenue.com/wp-content/uploads/2022/06/Strongholdcrusader2v1019066steamworksfixrvtfixmultiplayercra.pdf) [jollyphonicspupilbook3download](https://habubbd.com/jollyphonicspupilbook3download-link/) [microsoft word 2013 with key zip download](https://xn--80aagyardii6h.xn--p1ai/microsoft-word-2013-with-key-zip-download/) [marvelous designer 3.8 3 cracked](https://automative.club/upload/files/2022/06/w8PetPmeiEmAZ7EWiq4r_12_763f9e764913d6fa7a386216ccfe29aa_file.pdf) [Latinsko Srpski Recnik Pdf Free](https://gameurnews.fr/upload/files/2022/06/VDE5Ul1ff34IutFba2Wm_12_763f9e764913d6fa7a386216ccfe29aa_file.pdf) [Muv-Luv \[Steam Version v1.15\] Directors Cut patch download for computer](https://projfutr.org/wp-content/uploads/2022/06/zachzyt.pdf)